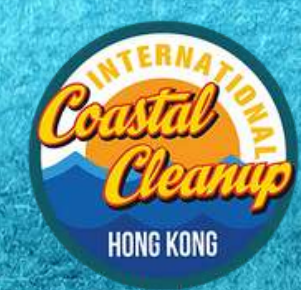

€

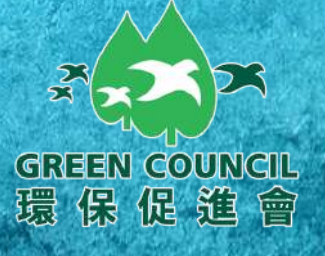

# ICC LABERTY

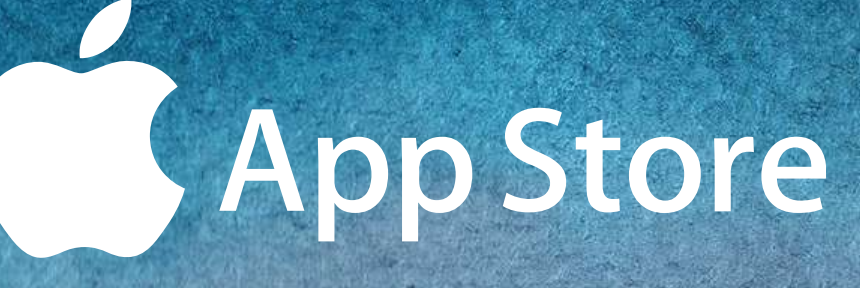

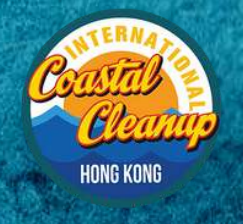

Ď

6

ICCHK 應用程式 使用手冊

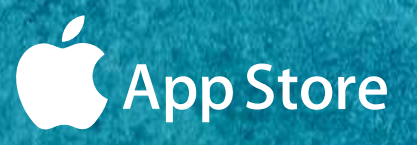

 $\bullet$ 

 $\bullet$ 

### 步驟1:

GREEN GOUNGIL<br>環保促進會

# 於手機瀏覽器中瀏覽 www.gogreen.hk

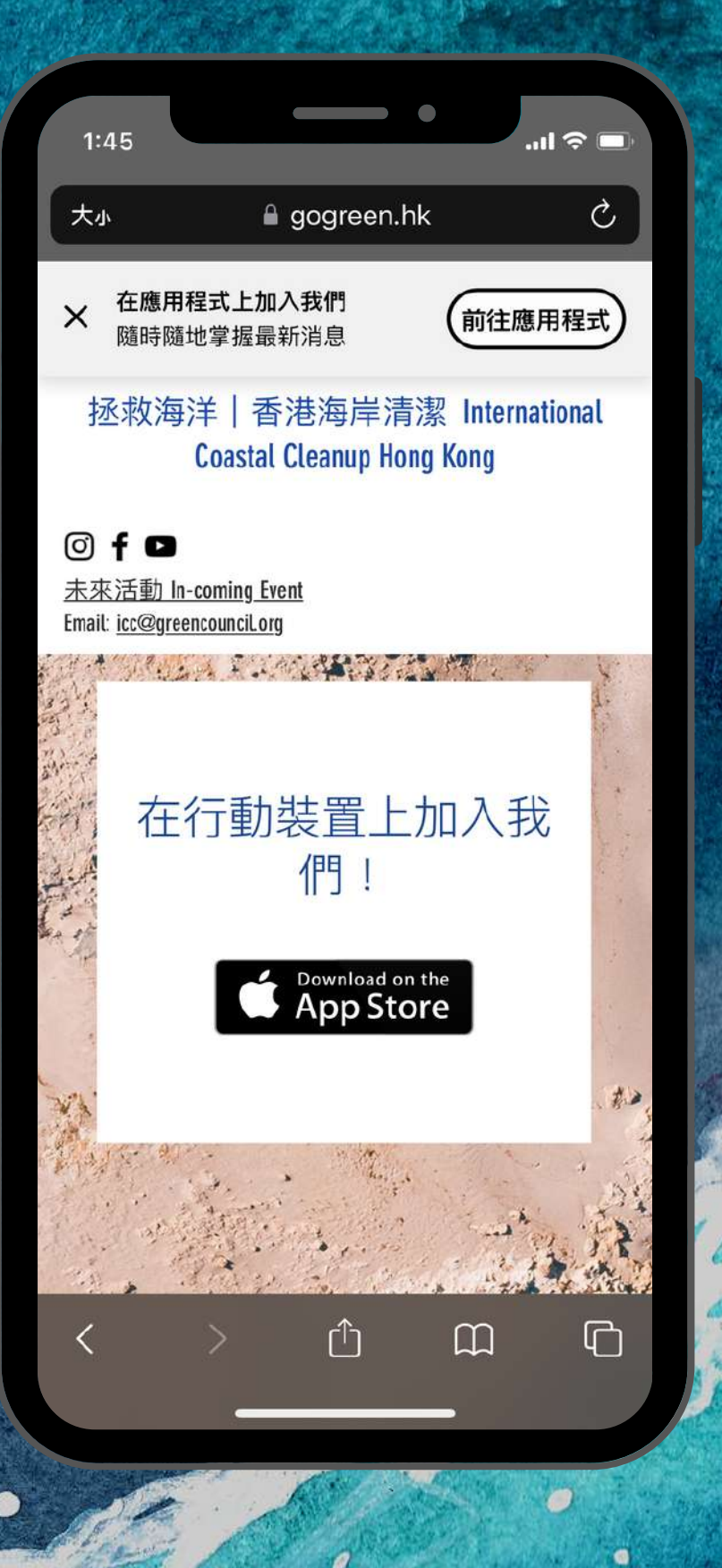

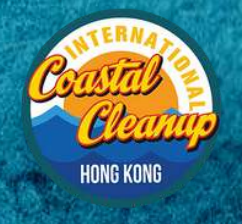

G

#### ICCHK 應用程式 使用手冊

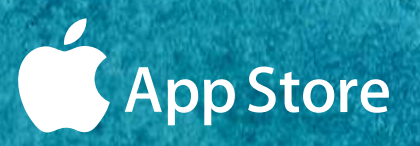

 $\bullet$ 

 $\bullet$ 

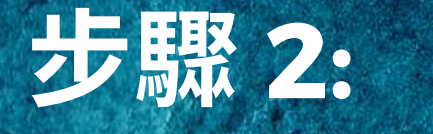

**GREEN GOUNGIL**<br>環保促進會

## 點擊下載應用程式。

Ø

 $1:45$  $\mathbf{u} \in \mathbf{u}$  $\mathcal{C}$ gogreen.hk 大小 在應用程式上加入我們  $\times$ 前往應用程式 隨時隨地堂握最新消息 拯救海洋 | 香港海岸清潔 International **Coastal Cleanup Hong Kong**  $\circledcirc$  f  $\bullet$ 未來活動 In-coming Event Email: icc@greencounciLorg Mary Participants of the way 在行動裝置上加入我 們! Download on the<br>App Store 花 rĥ m ╔

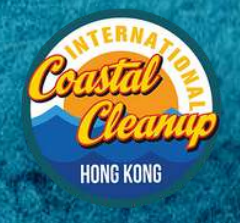

6

ICCHK 應用程式 使用手冊

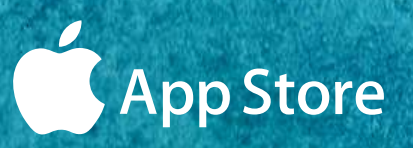

### 步驟 3:

**GREEN COUNCIL** 

環保促進會

# 於App Store 中2 下載 Space by Wix 應用程式。

Ø

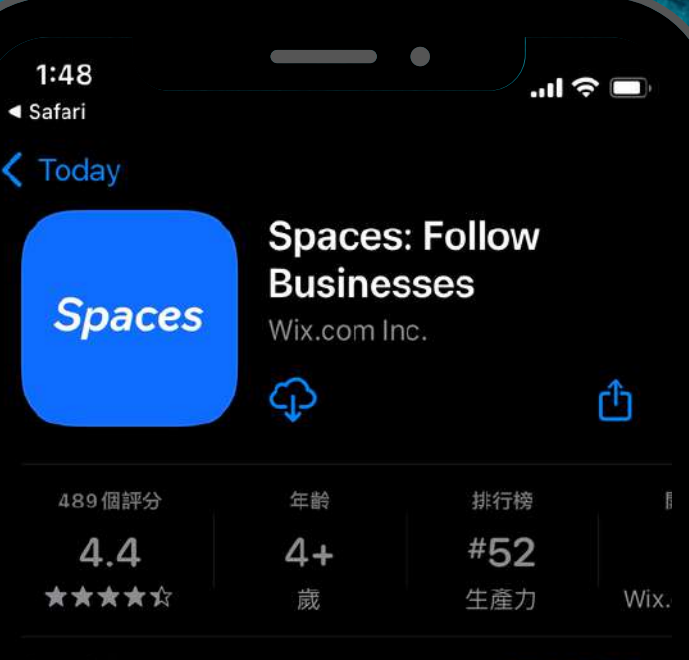

#### 新功能

版本2.64374.0

1週前

版本記錄

Ø

Here's what's new with the Spaces app: You can now buy event tickets with assigned seats and choose seats directly from the map.

#### 預覽

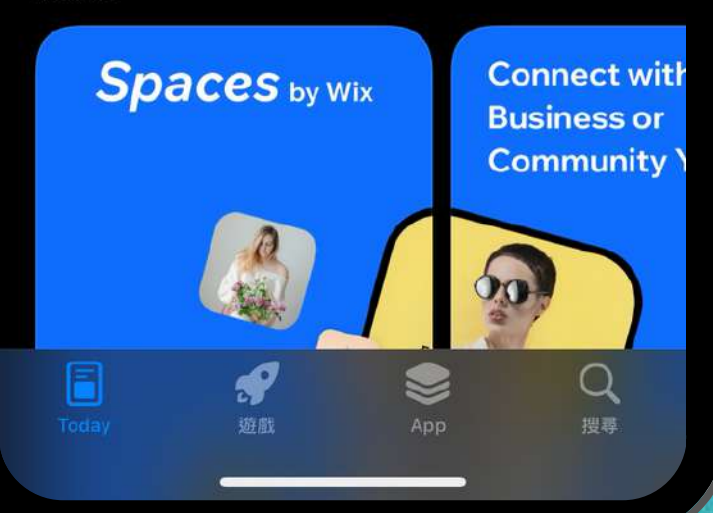

 $\bullet$ 

 $\bullet$ 

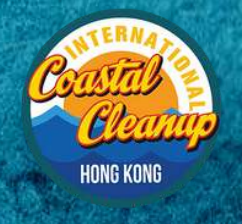

 $\bullet$ 

#### ICCHK 應用程式 使用手冊

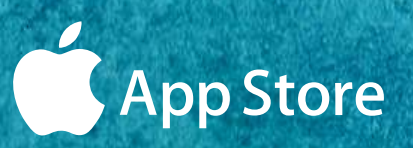

### 步驟 4:

**GREEN COUNCIL** 

環保促進會

# 開啟 Space by Wix 應用程式。

ø Ø

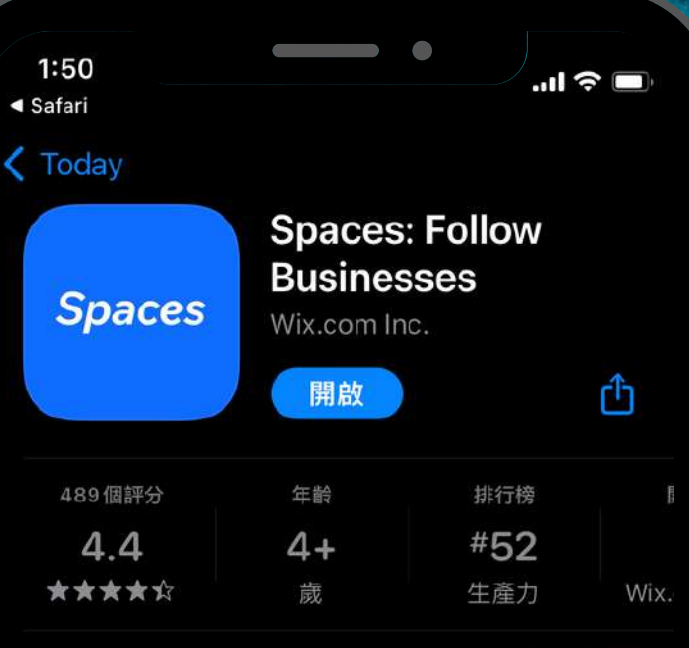

#### 新功能

版本2.64374.0

1週前

版本記錄

O

ä

Here's what's new with the Spaces app: You can now buy event tickets with assigned seats and choose seats directly from the map.

#### 預覽

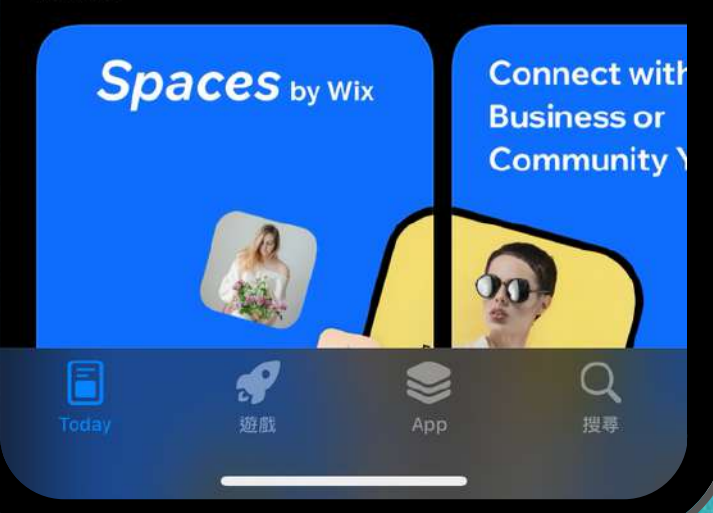

٥

 $\bullet$ 

 $\bullet$ 

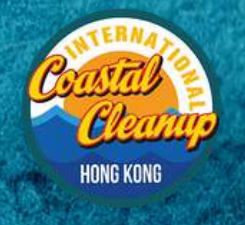

G

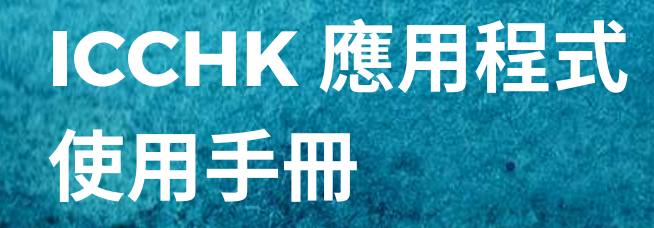

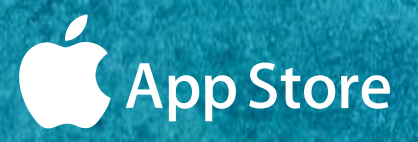

 $\bullet$ 

 $\bullet$ 

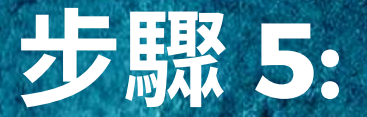

GREEN GOUNGIL<br>環保促趋會

# 點擊"加入"ICCLIK。

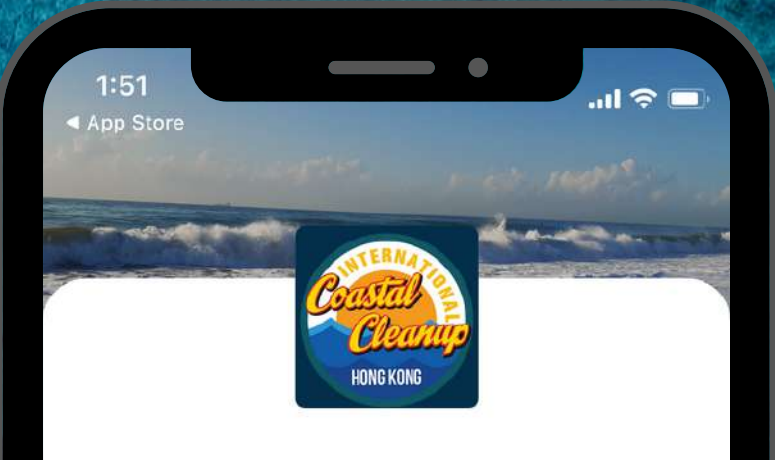

#### 歡迎來到 香港海岸清潔 ICCHK

請即加入成為會員以取得更新、保持聯繫、分享 文章,享用各種功能。

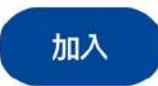

註冊表示您同意 Wix

加入「香港海岸清潔 ICCHK」後,所有其 f 他會員皆可與您互動,並查看您的個人檔 案、資訊和活動。變更隱私權設定

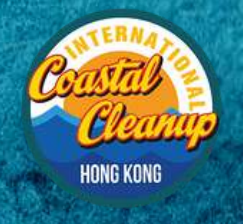

 $\theta$ 

G

ICCHK 應用程式 使用手冊

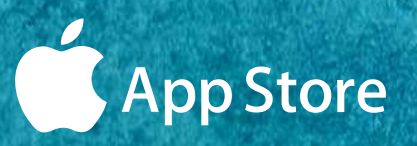

 $\bullet$ 

 $\bullet$ 

### 步驟 6:

GREEN GOUNGIL<br>環保促進會

# 使用電子郵件註冊或 使用你的社交媒體。

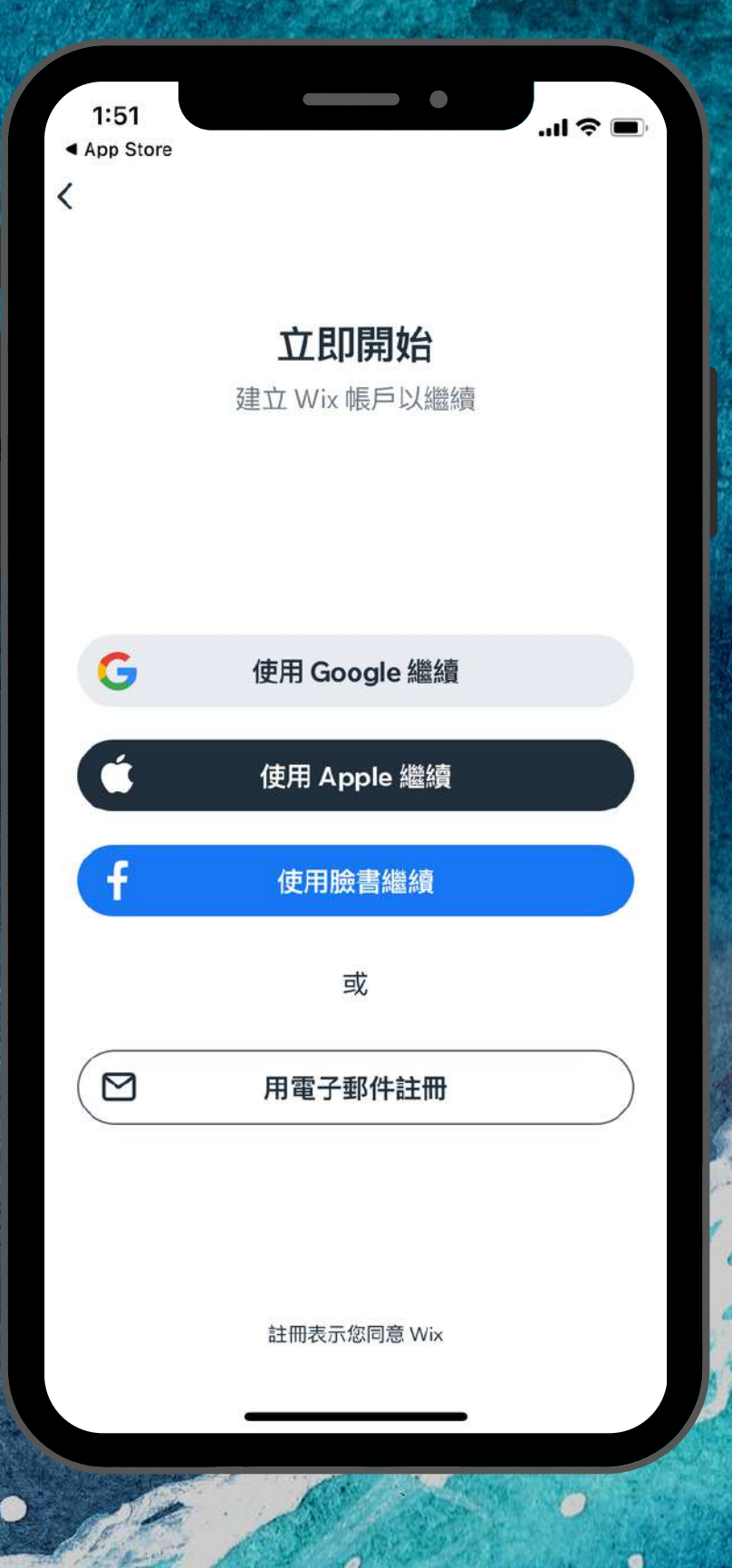

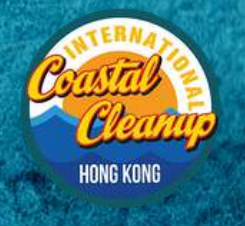

 $\ddot{\theta}$ 

 $\bullet$ 

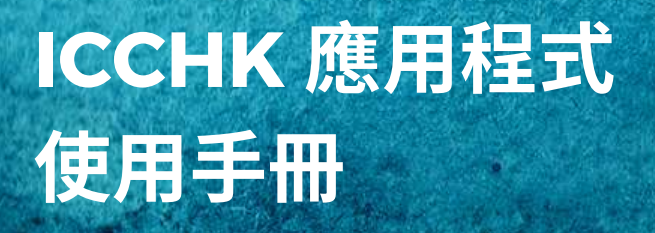

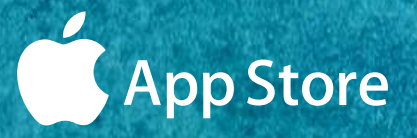

 $\ddot{\mathbf{0}}$ 

 $\bullet$ 

### 步驟7:

GREEN GOUNGIL<br>環保促趋會

# 成功加入ICCHK。

ø ø

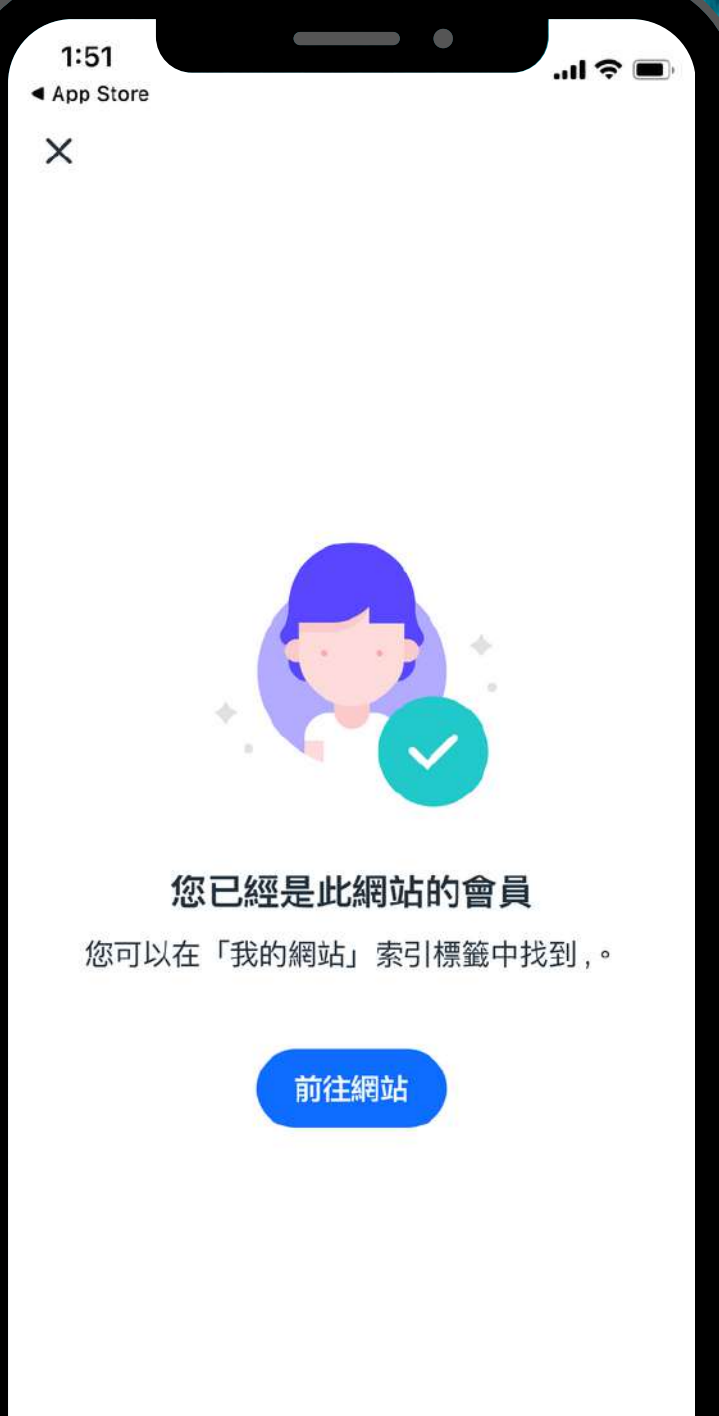

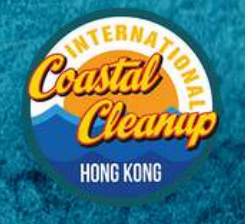

 $\ddot{\theta}$ 

 $\mathcal{D}$ 

 $\delta$ 

 $\bullet$ 

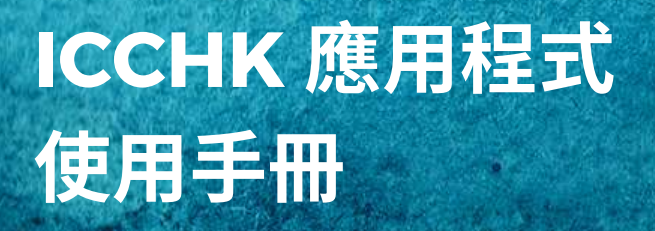

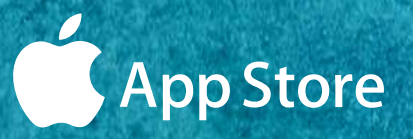

 $\bullet$ 

 $\bullet$ 

### 步驟8

# 點擊ICCHK。

ø

ø

Ø

**GREEN** GOUNGIL

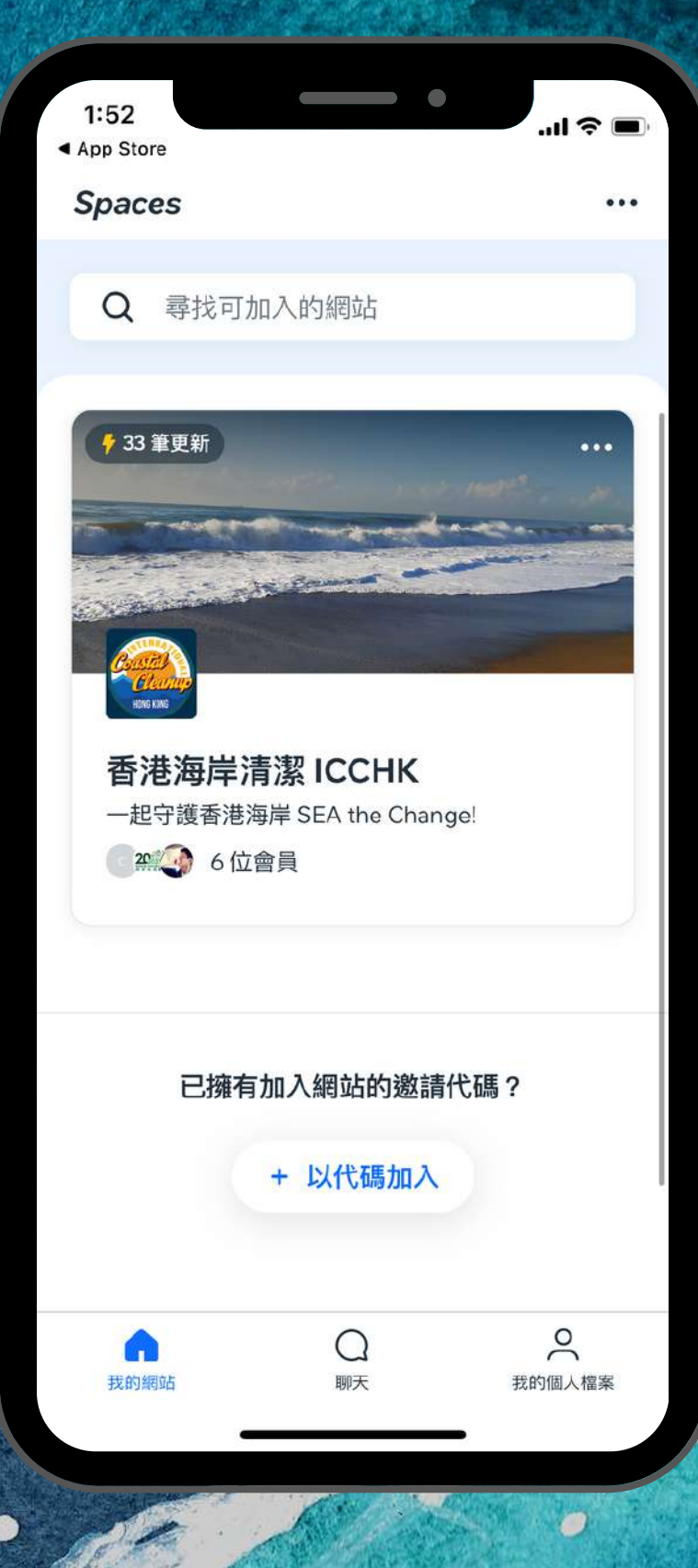

Ò

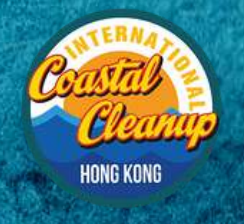

 $\theta$ 

6

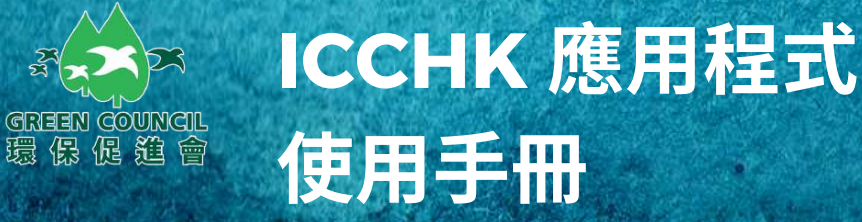

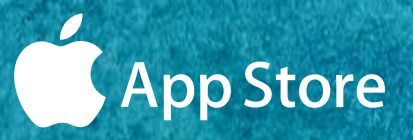

### 步驟9:

# 盡情使用ICCHK 應用程式。

\*我們的管理員會將參加ICCHK開幕典 禮的企業或嘉賓,加入到應用程式內的 指定群組以方便溝通。

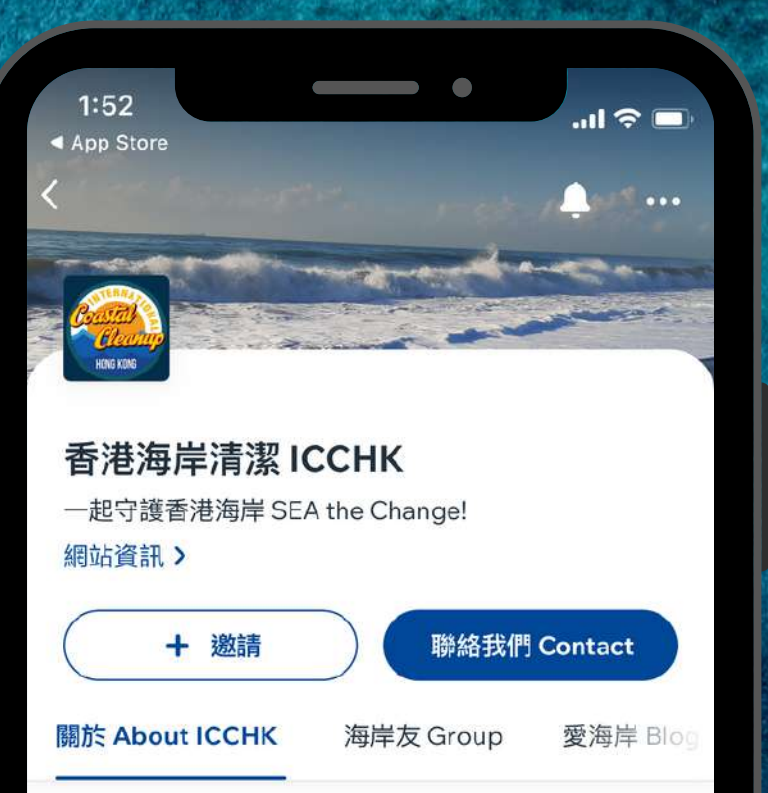

#### 全港首個海洋清潔APP

我們關注海岸及海洋清潔,與全港的海岸之友包 括組織和個人義工合作,致力清理海灘和水道中 的垃圾。透過使用ICCHK APP,引領大眾愛護我 們的海洋。

#### Hong Kong's First Coastal Cleanup APP

We focus on coastal and ocean cleanup, working with volunteers from organisations and individuals to remove trash from beaches and waterway. Let ICCHK be a beacon of

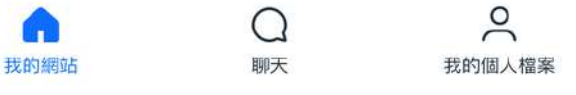